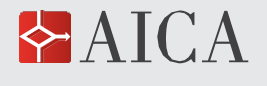

# **4. SEZIONE 4 – REGOLAMENTO SPECIFICO PER LA CERTIFICAZIONE DIGCOMP 2.2 PER UTENTE QUALIFICATO DI COMPUTER**

## **4.1. Scopo, contenuti e destinatari della Certificazione**

La certificazione **"DigComp 2.2 per utente qualificato di computer"** si propone di certificare le competenze digitali in conformità allo **standard europeo DigComp 2.2**, più precisamente le competenze richieste per il profilo **Digital Competence Framework for Citizens DigComp 2.2**, accreditato da Accredia.

Lo **standard DigComp**, giunto alla versione 2.2, definisce 5 *aree di competenza*, in cui sono raggruppate 21 competenze, come illustrato dallo schema seguente, tratto dalla documentazione ufficiale di DigComp.

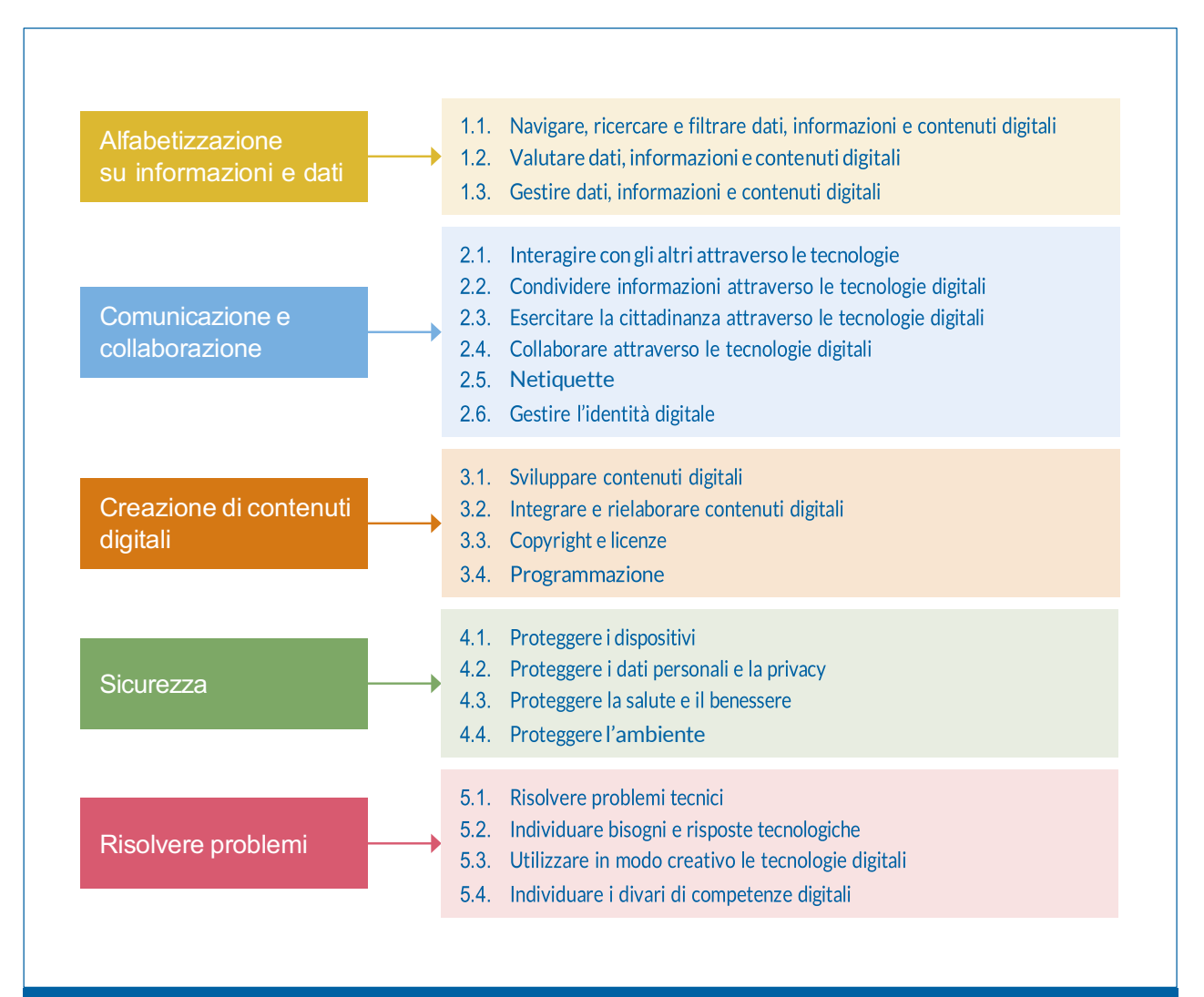

#### **SCHEMA del** modello concettuale di riferimento di DigComp

La certificazione *"DigComp 2.2 per utente qualificato di computer"* si rivolge a tutti i cittadini italiani, lavoratori e non, in modo specifico a chi è interessato a certificazioni valide per le graduatorie del personale ATA degli Istituti scolastici.

*"DigComp 2.2 per utente qualificato di computer"* è riservata esclusivamente a chi è in possesso di una certificazione ICDL Full Standard in corso di validità: "**utente qualificato di computer"**, è infatti il profilo accreditato da Accredia che corrisponde alla certificazione AICA ICDL Full Standard.

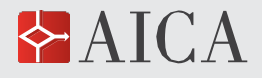

# **REGOLAMENTO AICA PER LA CERTIFICAZIONE DELLE COMPETENZE DIGITALI** | 20 di 23

Oltre alle aree e alle 21 competenze, sono definiti da DigComp **8 livelli di padronanza delle competenze**, che partono dalla semplice comprensione dei concetti e arrivano fino alla risoluzione di problemi complessi e alla proposta di nuove realizzazioni nei diversi ambiti, secondo la tabella seguente.

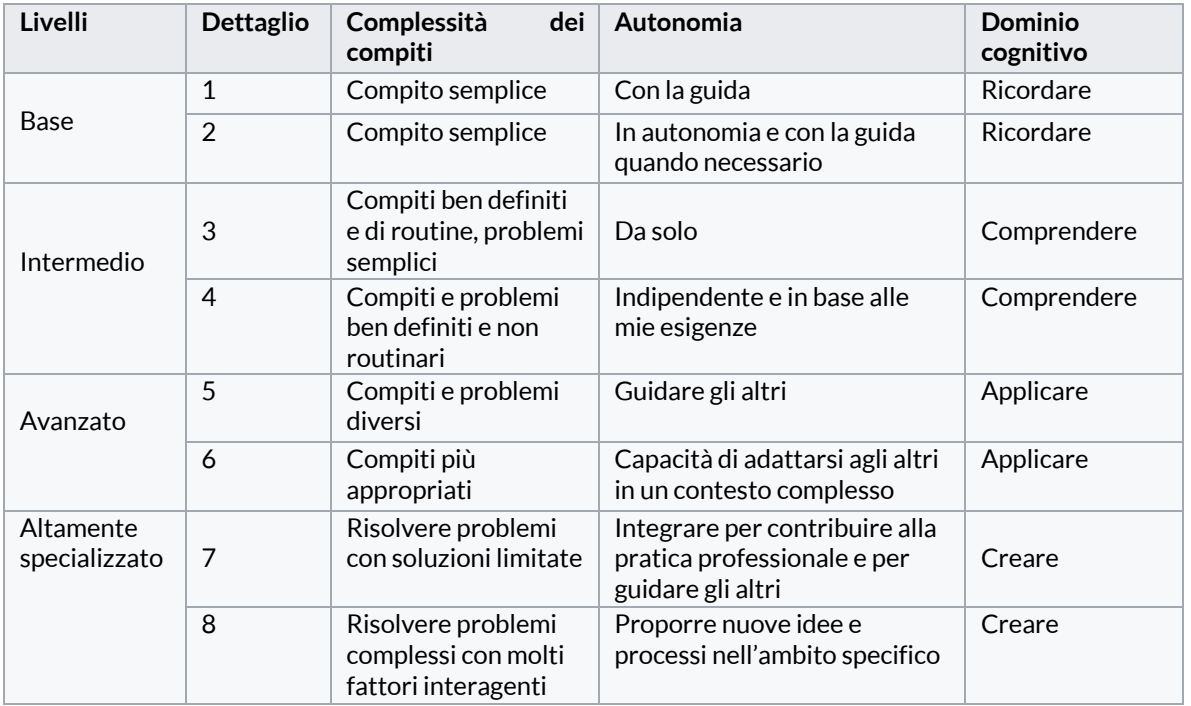

La certificazione *"DigComp 2.2 per utente qualificato di computer"* attesta il *livello di padronanza delle competenze dal livello Base 1 fino al livello Avanzato 5*, il livello più prossimo alle competenze certificate da ICDL Full Standard. 16

# **4.2. Prerequisiti**

La Certificazione "*DigComp 2.2 per utente qualificato di computer*", rispetto ai prerequisiti generali di cui al par. 1.5, richiede come ulteriore **prerequisito** di accesso il possesso, da parte del Candidato, di una **certificazione ICDL Full Standard in corso di validità**.

# **4.3. Conseguimento della Certificazione**

Per ottenere la Certificazione *"DigComp 2.2 per utente qualificato di computer*", chi è certificato ICDL Full Standard sosterrà, in presenza o in remoto, un test di conformità a DigComp 2.2, gestito secondo la *Procedura di esami automatici* (QA-ESA10), <sup>17</sup> le cui specifiche sono definite nel **Syllabus**, documento ufficiale e pubblico, sotto il copyright di AICA, che descrive in dettaglio ciò che il Candidato deve sapere e saper fare per superare l'esame previsto per questa certificazione, cioè definisce dettagliatamente lo scopo e i contenuti dell'esame.

Il Syllabus è articolato in tre livelli: i primi due corrispondono rispettivamente alle **Aree** e alle **Competenze** previste dallo standard DigComp, riportate nella loro integralità. Il terzo livello è costituito da "**Conoscenze e abilità**", che fanno riferimento agli "Esempi di conoscenze, abilità e attitudini" introdotti dall'ultima versione di DigComp, la 2.2 del DigComp, per declinare in modo più concreto le competenze. Questo terzo livello del Syllabus consente di integrare ciò che, a livello di conoscenze e abilità, non è previsto nel programma di esami richiesto per la

<sup>16</sup>A tutela del candidato, sul certificato sarà pertanto specificato che, a fronte degli 8 livelli di padronanza delle competenze previsti dal modello DigComp 2.2, il livello massimo che può essere attestato dal certificato è il livello di padronanza Avanzato 5 (anche nel caso in cui il candidato fosse in possesso di competenze superiori a tale livello).

<sup>17</sup>Vedere anche il precedente par. 1.6.2.

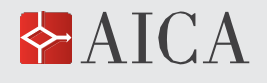

certificazione ICDL Full Standard, che è prerequisito per accedere alla certificazione.

Il Certificato (vedere Figura 2) rilasciato in base all'esito dell'esame attesta un *livello di padronanza delle competenze diverso per ciascuna delle 5 aree DigComp 2.2*.

Sul Certificato emesso (che presenta un OR Code<sup>18</sup> per prevenire la contraffazione) sarà inoltre attestato un *livello di padronanza generale unico*, che include e riassume tutte e 5 le Aree, che corrisponde alla media aritmetica semplice dei risultati ottenuti sulle 5 aree, arrotondata al numero intero più prossimo.19

## **4.4. Impostazione del test di conformità e durata**

Coerentemente con lo standard DigComp, Il test non risponde a una logica "superamento/non superamento" ma "fotografa" il livello di padronanza delle competenze previste da DigComp.

L'esame prevede *domande a scelta multipla*, che sono somministrate al Candidato in modo incrementale per livelli, fino al livello Avanzato 5 compreso e non oltre, essendo questo il livello più prossimo alle competenze certificate da ICDL Full Standard.

Per ogni **domanda corretta** sono assegnati **10 punti**.

Le domande sono proposte nel modo seguente.

- 1. **1 domanda iniziale per ciascuna Area**; se il candidato risponde correttamente potrà accedere per quell'Area al successivo *Livello Base 2*, in caso contrario sarà certificato, per quella specifica Area, al livello Base 1. <sup>20</sup> Per raggiungere il Livello Base 2 in tutte le aree bisogna pertanto rispondere correttamente a 5 domande. La **soglia di superamento** richiesta è dunque del **100%**, pari a *10 punti* per raggiungere il *Livello Base 2 in una sola Area*, a *50 punti* per raggiungere il *Livello Base 2 in tutte le Aree*.
- 2. **2 domande per ciascuna Area**; se il candidato risponde correttamente a entrambe le domande potrà accedere per quell'Area al successivo *Livello Intermedio 3*, in caso contrario sarà certificato, per quella specifica Area, al livello Base 2. Per raggiungere il Livello Intermedio 3 in tutte le aree bisogna pertanto rispondere correttamente a tutte e 10 le domande previste. La **soglia di superamento** richiesta è dunque del **100%**, pari a *20 punti* per raggiungere il *Livello Intermedio 3 in una sola Area*, a *100 punti* per raggiungere il *Livello Intermedio 3 in tutte le Aree*.
- 3. **4 domande per ciascuna Area**; se il candidato risponde ad almeno 3 domande, potrà accedere per quell'Area al successivo *Livello Intermedio 4*, in caso contrario sarà certificato, per quella specifica Area, al livello Intermedio 3. Per raggiungere il Livello Intermedio 4 in tutte le aree bisogna pertanto rispondere correttamente a 15 domande su 20. La **soglia di superamento** richiesta è dunque del **75%**, pari a *30 punti* per raggiungere il *Livello Intermedio 4 in una sola Area*, a *150 punti* per raggiungere il *Livello Intermedio 4 in tutte le Aree*.
- 4. **4 domande per ciascuna Area**; se il candidato risponde ad almeno 3 domande, potrà essere certificato al *Livello Avanzato 5*, in caso contrario sarà certificato, per quella specifica Area, al livello Intermedio 4. Per raggiungere il Livello Avanzato 5 in tutte le aree bisogna pertanto rispondere correttamente a 15 domande su 20 (il 75% delle domande). La **soglia di superamento** richiesta è dunque del **75%**, pari a *30 punti* per raggiungere il *Livello Avanzato 5 in una sola Area*, a *150 punti* per raggiungere il *Livello Avanzato 5 in tutte le Aree*.

Quindi, per ogni area, saranno poste al candidato da 1 a 11 domande: una sola nel caso non risponda correttamente alla prima domanda, 11 nel caso arrivi alle domande relative al livello 5.

<sup>18</sup> Ma non una firma digitale, al fine di accelerare l'emissione di un certificato più aggiornato, per una rivalutazione del livello di padronanza delle competenze (vedere anche par. 4.5).

<sup>19</sup>Ad es. se il livello è 2 per l'area 1, 4 per l'area 2, 1 per l'area 3, 5 per l'area 4, 4 per l'area 5, la somma è 16, la media aritmetica è 3,2, che arrotondata al numero intero più prossimo diventa 3: il livello è 3; se il livello è 2 per l'area 1, 3 per l'area 2, 1 per l'area 3, 5 per l'area 4, 3 per l'area 5, la somma è 14, la media aritmetica è 2,8, che arrotondata al numero intero più prossimo diventa 3: il livello è sempre 3. Se la media aritmetica fosse 2,6, il livello generale sarebbe 3; se la media aritmetica fosse 2,4 o 2,2, il livello generale sarebbe 2.

<sup>20</sup> In tal caso è garantita l'attestazione del livello DigComp Base 1 al candidato, in quanto in possesso di una certificazione ICDL Full Standard. Ciò in base all'analisi di copertura delle competenze DigComp 2.2 da parte dei Syllabus dei 7 moduli ICDL Full Standard e in linea con quanto richiesto dal livello Base 1 di DigComp 2.2.

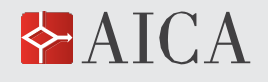

## **REGOLAMENTO AICA PER LA CERTIFICAZIONE DELLE COMPETENZE DIGITALI** | 22 di 23

In totale il test, per le 5 aree, andrà da un minimo di 5 domande (per chi si fermi al livello Base 1 in tutte le 5 aree) fino a un massimo di 55 domande per chi acquisisca almeno il livello 4 su tutte le aree.

La **durata dell'esame** (il tempo massimo consentito per la sua esecuzione) è di **90 minuti**, indipendentemente dal livello raggiunto: cioè il Candidato ad es. può eventualmente impiegare tutti i 90 minuti per rispondere alle 55 domande necessarie per raggiungere il livello Avanzato 5, ma anche per rispondere alle 35 domande necessarie per raggiungere il livello Intermedio 4, o per rispondere alle 15 domande necessarie per raggiungere il livello Intermedio 3, o addirittura per rispondere alle sole 5 domande necessarie per raggiungere il livello Base 2.

# **4.5. Durata e Rinnovo della Certificazione**

#### La *durata della Certificazione* "*DigComp 2.2 per utente qualificato di computer*" è di **4 anni**.

Entro i 4 anni di validità della Certificazione lo stesso esame descritto nel precedente paragrafo "Modalità dell'esame: soglia di superamento e durata" può essere utilizzato in qualsiasi momento (a partire dal giorno successivo alla prima certificazione) sia per una rivalutazione del livello di padronanza delle competenze (con l'obiettivo di certificare un livello di padronanza delle competenze maggiore rispetto a quello attestato al momento dal certificato conseguito), sia per rinnovare la certificazione per altri 4 anni. Il contenuto dell'esame potrà eventualmente essere aggiornato da AICA, tenendo conto dell'evoluzione del modello DigComp. 21

Sul Certificato sono registrate 3 date:

- *1. Data di prima emissione*
- *2. Data di emissione corrente*
- 3. *Data di scadenza*

Nella prima certificazione *Data di prima emissione* e *Data di emissione corrente* coincidono. Quando si rinnova la certificazione, entro i 4 anni di validità della stessa, risulterà nel Certificato una *Data di prima emissione* antecedente alla *Data di emissione corrente*, che attesta l'anzianità della certificazione. Se l'esame sarà invece sostenuto dopo la scadenza del Certificato, la *Data di prima emissione* coinciderà con la *Data di emissione corrente*, come in una prima certificazione, e non sarà più attestata l'anzianità della certificazione stessa.

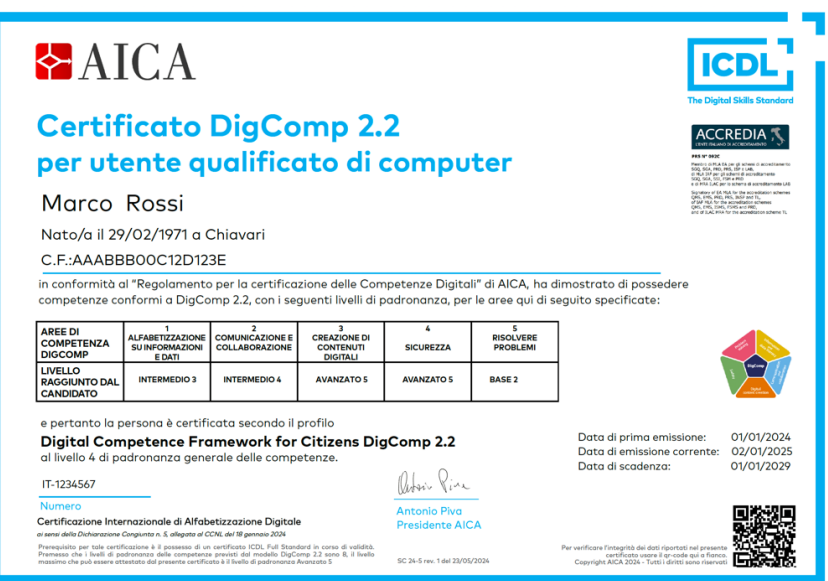

*Figura 2 – Certificato DigComp per utente qualificato di computer*

 $21$  AICA si riserva inoltre di rivedere l'intero iter di certificazione, qualora fosse pubblicata una versione di DigComp successiva all'attuale versione, 2.2.